# Введение в теорию баз данных

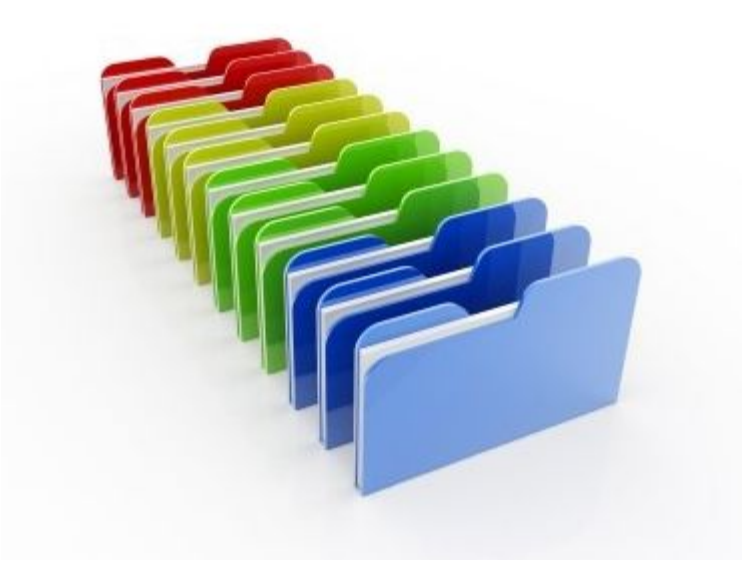

# Что такое база данных?

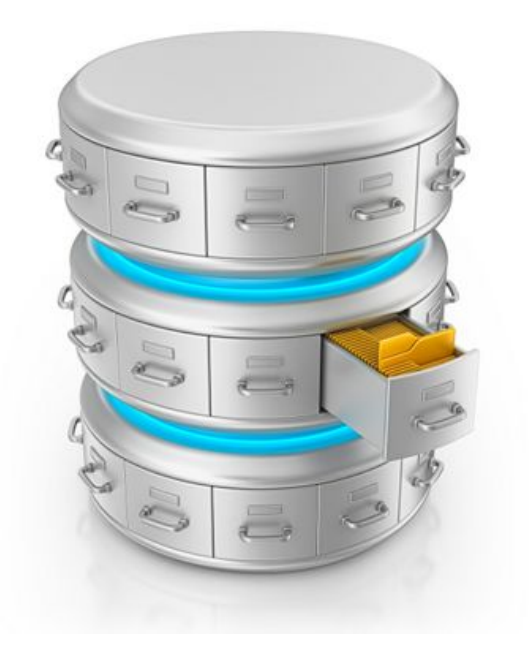

**База данных** – хранилище данных о некоторой предметной области, организованная в виде специальной структуры, позволяющей добавлять, извлекать и манипулировать этими данными.

# Где мы встречаем базы

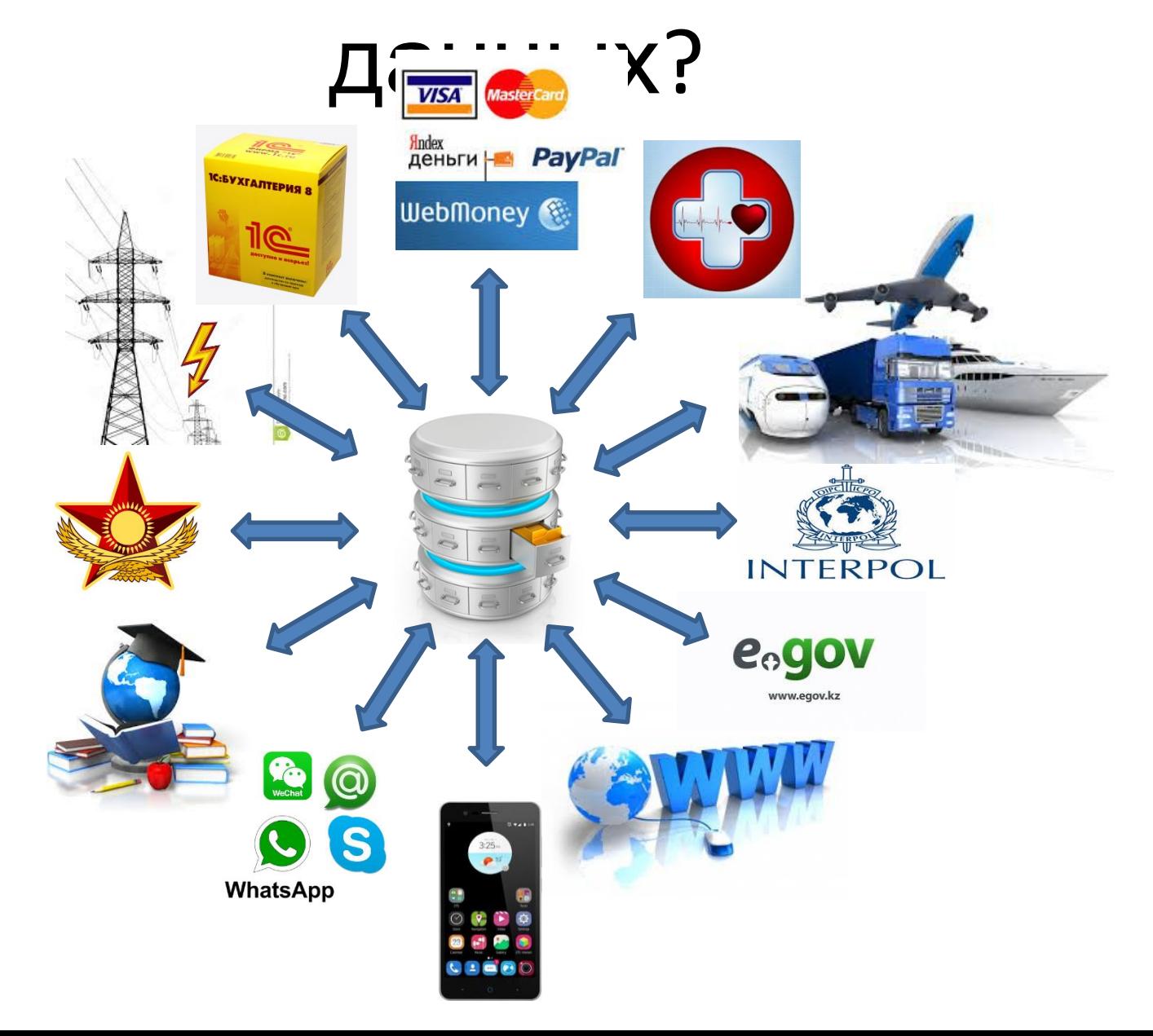

# Системы управления базами данных

- **• СУБД С**истемы **У**правления **Б**азами **Д**анных;
- Их много, вот наиболее известные:
- MySQL;
- MsSQL;
- Oracle;
- Postgres;
- И очень много других.

## Реляционная база данных.

• Реляционная база данных состоит из набора **связанных** друг с другом **таблиц** и **индексов**, облегчающих поиск нужной информации.

### Реляционная база данных.

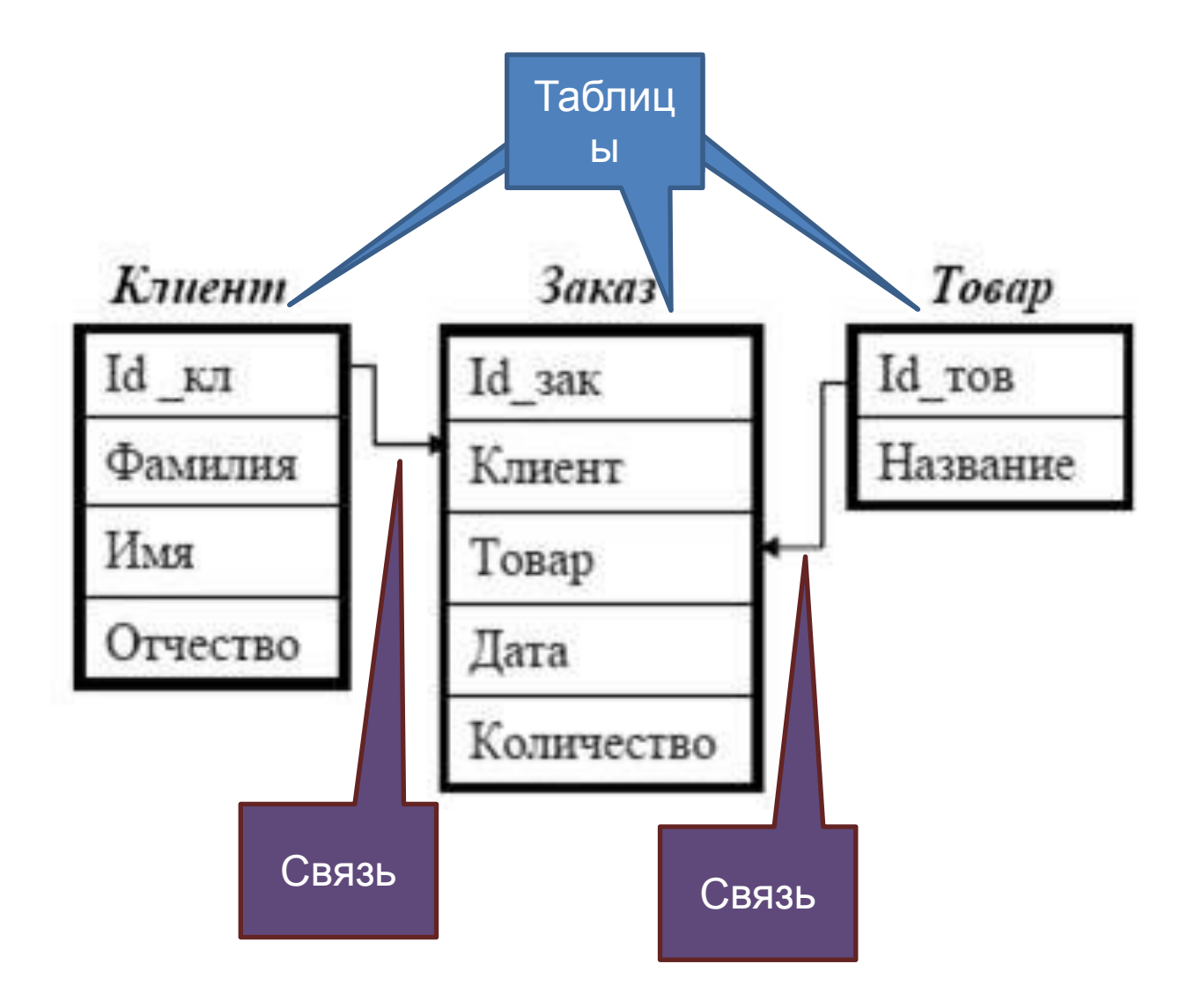

# Таблицы реляционной базы.

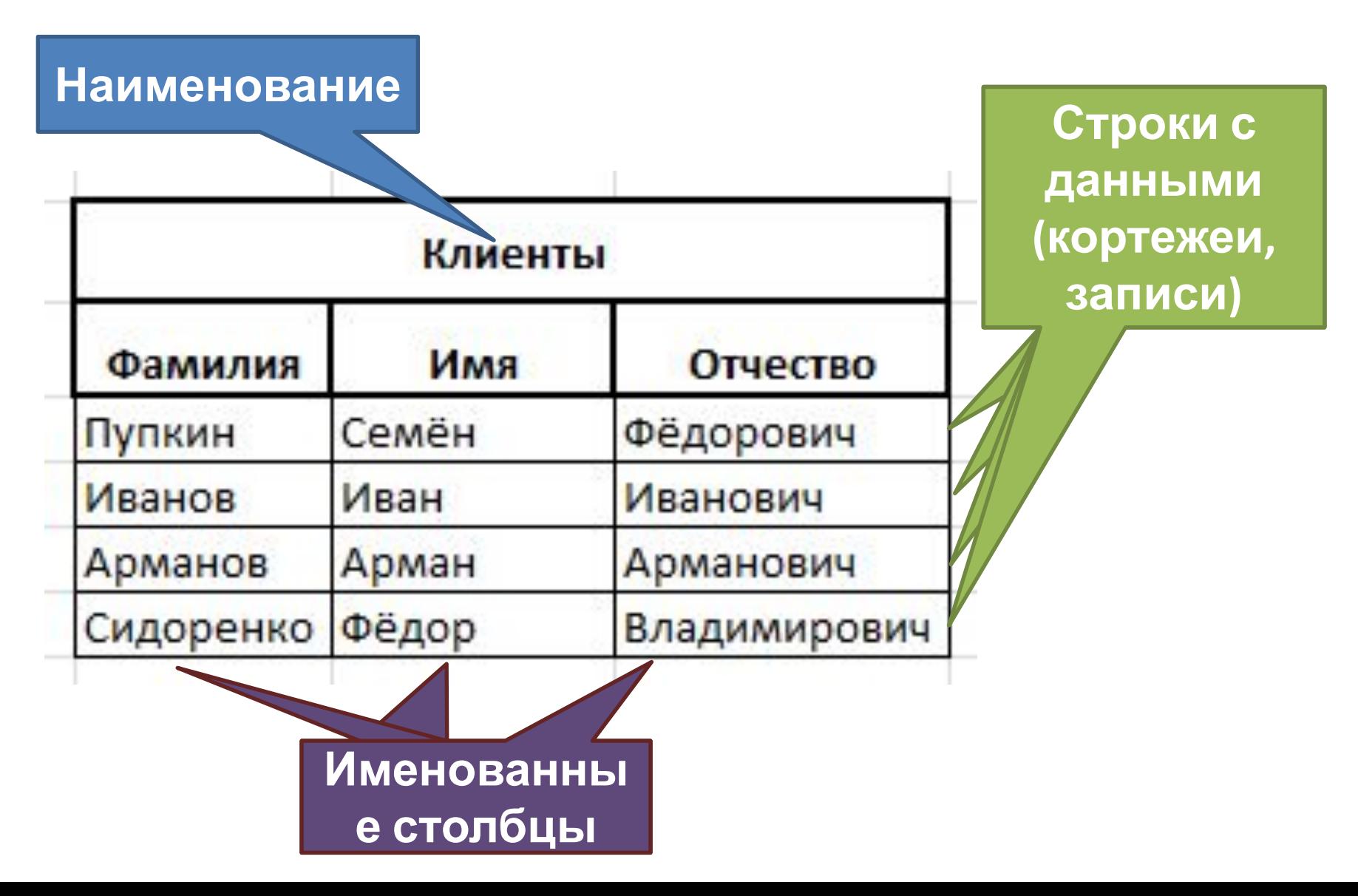

#### Создание базы данных;

#### • CREATE DATABASE ИМЯ базы;

# Переименование базы данных;

ALTER DATABASE старое имя базы  $Modify$  Name = новое имя базы;

### Удаление базы данных;

#### • DROP DATABASE ИМЯ базы;

- **• BIGINT** целые от -9 223 372 036 854 775 808 до 9 223 372 036 854 775 807. Занимает 8 байт.
- **• INT** целые от -2 147 483 648 до 2 147 483 647. Занимает 4 байта.
- **• DECIMAL (p. s)**  дробные длиной до 38 цифр. р и s определяют, точность и масштаб.
- **• FLOAT[(n)]**  с плавающей точкой в диапазоне от-1.79Е + 308 до 1.79Е + 308. Точность, определяемая параметром **n**, может изменяться в пределах от 1 до 53.

- **• CHAR[(n)]** Строковые данные фиксированной длины не в Юникоде. Аргумент *n* определяет длину строки и должен иметь значение от 1 до 8000. Размер при хранении составляет *n* байт..
- **• VARCHAR(n)** -Строковые данные переменной длины не в Юникоде. Аргумент n определяет длину строки и должен иметь значение от 1 до 8000. Значение max указывает, что максимальный размер при хранении составляет 2^31-1 байт (2 ГБ). Размер хранения — это фактическая длина введенных данных плюс 2 байта.

- **• NCHAR[(n)]** То же что CHAR, но в юникоде
- **• NVARCHAR(n)** То же что VARCHAR, но в юникоде.

- **• DATE** Дата, формат по умолчанию ГГГГ-ММ-ДД (возможно изменять формат), точность 1 день;
- **• TIME[(n)]** Время, n задаёт число знаков для долей секунды (от 0 до 7), формат по умолчанию чч:мм:сс.
- **• DATETIME**  Определяет дату, включающую время суток в 24-часовом формате.

- **• binary** [ ( *n* ) ] Двоичные данные фиксированной длины размером в *n* байт, где *n* — значение от 1 до 8000. Размер при хранении составляет *n* байт;
- **• varbinary** [ ( *n* | **max**) ] Двоичные данные с переменной длиной. *n* может иметь значение от 1 до 8000. **max** указывает, что максимальный размер при хранении составляет 2^31-1 байт. Размер хранения — это фактическая длина введенных данных плюс 2 байта. Введенные данные могут иметь размер 0 символов.

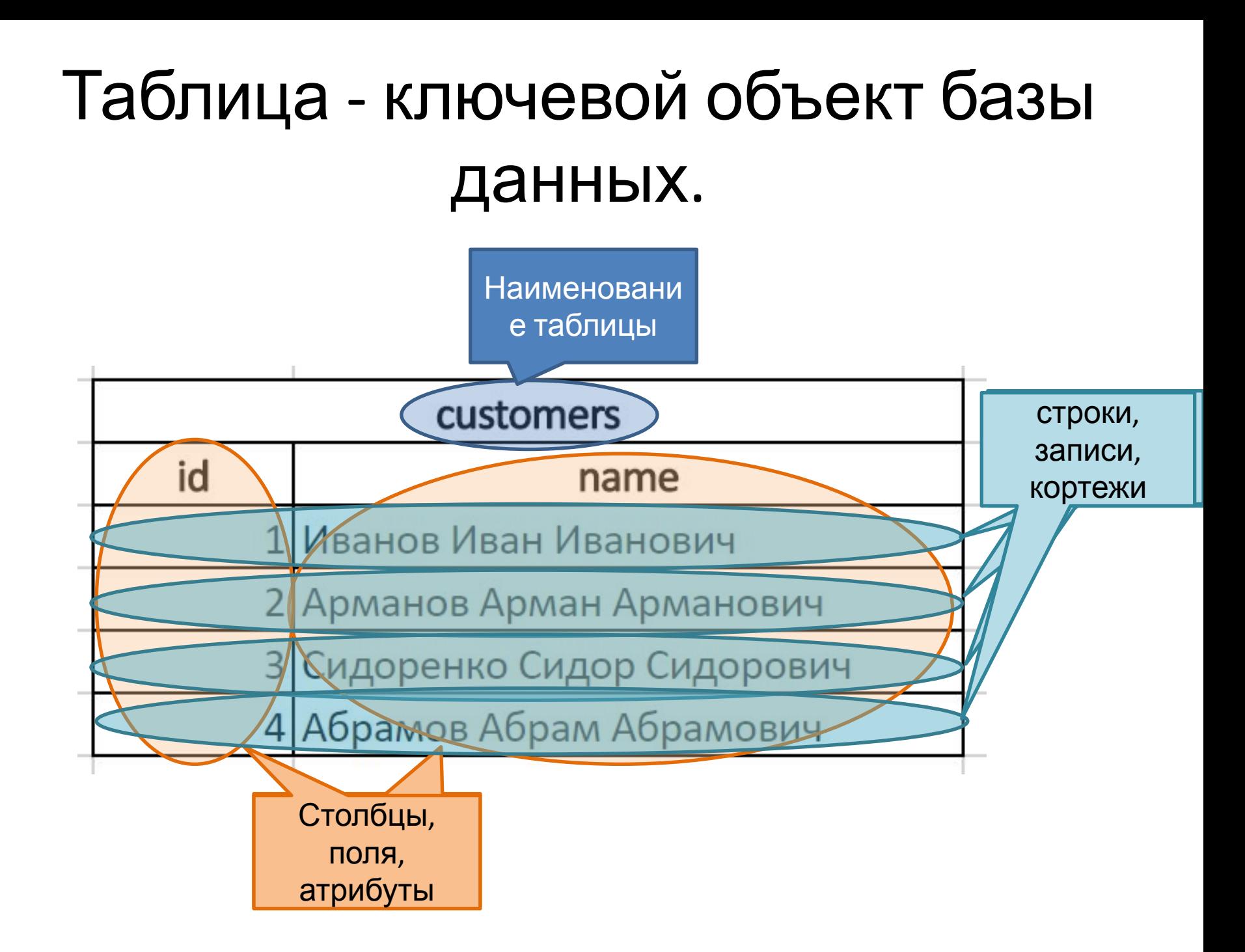

#### Подключение к созданной БД;

• USE имя\_базы\_данных

### Создание базы таблицы БД; • Общий синтаксис: **CREATE TABLE имя\_таблицы** ( **название\_поля тип\_поля** доп\_свойства\_поля, **название\_поля тип\_поля** доп\_свойства\_поля );

#### Создание базы таблицы БД;

```
Пример:
CREATE TABLE customers(
  id int IDENTITY(1,1) NOT NULL,
  name nvarchar(150)
```
);